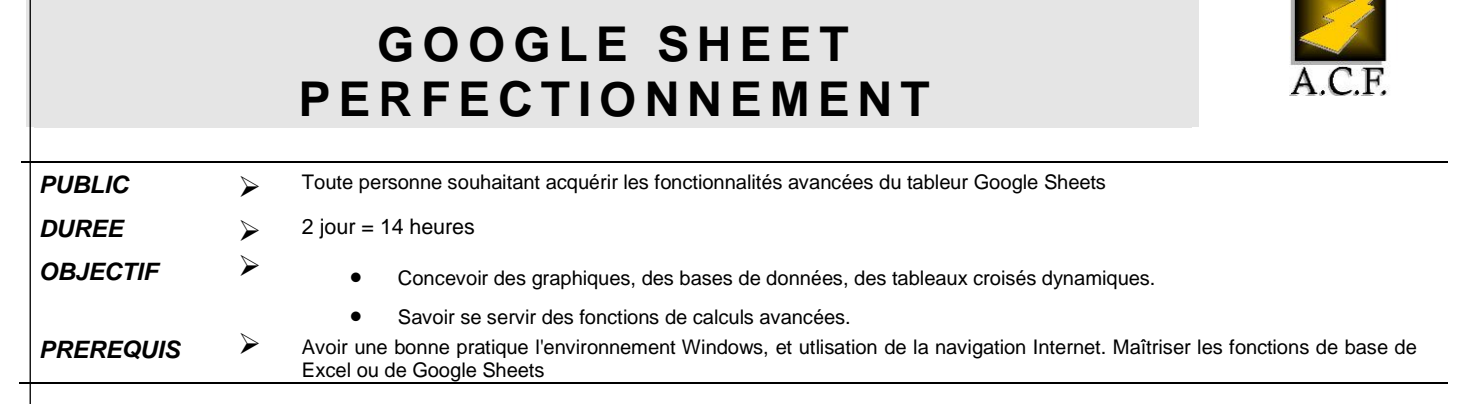

# **P R O G R A M M E**

#### **1. Rappels sur les Fonctionnalités de base de Google Sheets**

## Saisie et Séries

- Mise en forme
- Calculs arithmétiques
- Fonctions de base
- Recopie de formules
- Références relatives, mixtes et absolues
- Mise en page et Impression
- Validation des données
- Conversion de documents

## **2. Mise en Forme Elaborées**

- Format de nombres personnalisés
- Mise en forme conditionnelle

## **3. Graphiques**

- Création et modification de graphiques
- Graphiques complexes :
- Créer un graphique à 2 axes Explorer les graphiques spécifiques à Google Sheets (Organigramme, Chandeliers japonais, Géographiques)

# **4. Calcul Avancés**

- Fonctions Textes (Gauche, Droite, Trouve, Stxt, NbCar)
- Fonctions Dates (Année, Mois, Jour)
- Fonctions Conditionnelles (Si, Si imbriqués, Somme.Si, Nb.Si)
- Fonctions Additionnelles (ET, OU)
- Fonction Financière (VPM())
- Fonction Recherche (RechercheV)
- Autres Fonctions (Sous.total, Concaténer ou &)

## **5. Trier**

- Tri à l'aide des boutons de la barre d'outils
- Tri à partir du menu Données

# **6. Filtres**

- Filtres simples (Mise en place des filtres automatiques, Filtrer à partir des listes déroulantes, Filtre personnalisé)
- Filtres élaborés (Création d'une grille de critères, Lancer le filtre élaboré, Supprimer des doublons)
- Vues filtrées

# **7. Tableaux Croisés Dynamique**

- Création du tableau croisé
- Modification du tableau croisé
- Utiliser des champs de Filtres

## **8. Partages et Sécurités**

- Gérer les zones de modification et les autorisations
- Protéger la feuille
- Commentaires
- Co édition
- Historique des versions
- Gérer les notifications

## **9. Formulaires en Ligne**

- Créer un formulaire permettant de récolter des données
- Administrer les réponses
- Etre informé du remplissage

#### **10. Liaisons**

 Liaison entre feuilles d'un même document ou entre différents documents Google Sheets

## **11. Conditions pédagogique :**

- 1 poste par personne
- Evaluation technique d'acquisition des connaissances pré et post formation
- De nombreux exercices d'application sont vus tout au long de la journée